## DEC 17 2002 RESERVE DESK

**GEORGIA INSTITUTE OF TECHNOLOGY** 

The George W. Woodruff School of Mechanical Engineering

Ph.D. Qualifier Exam

Fall Semester 2002

Your ID Code

 $\ddot{\phantom{1}}$ 

 $\bullet$ 

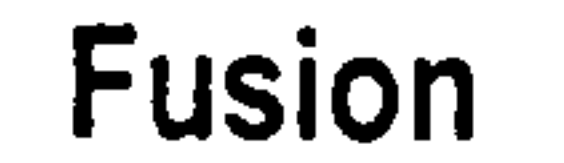

## Instructions

- Use a separate page for each answer sheet (no front to back answers).  $1<sub>1</sub>$
- The question number should be shown on each answer sheet.  $2<sub>1</sub>$
- ANSWER 4 OF 6 QUESTIONS ONLY.  $3.$

 $\sim$ 

Staple your question sheet to your answer sheets and turn in.  $4<sub>1</sub>$ 

## **FUSION**

- Formally derive the first two fluid moment equations (particle balance and momentum balance) from the Boltzman transport equation for charged particles.
- 2. Prove that both the current and the magnetic field in a magnetically confined plasma both lie within the isobaric (constant pressure) surfaces; i.e. have no component normal to the surfaces of constant pressure.
- Discuss the various drift motions in a tokamak and their effects on particle confinement.  $3.$
- 4. A 5 keV deuterium ion is born at the center of a simple magnetic mirror with a pitch angle  $\theta = 15^{\circ}$ . If the magnetic field at the center of the mirror is equal to 1 Tesla, what is its value at the location where the ion is reflected? What is the gyroradius of the deuterium ion there? For a large aspect ratio tokamak plasma with circular cross section, assume that the toroidal current  $5.$ density is given by:

$$
j_{\phi}\left(r\right)=j_{\phi 0}\left(1-\frac{r^{2}}{a^{2}}\right)^{\nu}
$$

where  $a$  is the minor radius and  $v$  an arbitrary exponent. Evaluate the radial profiles of the poloidal magnetic field  $B_{\theta}(r)$  and safety factor  $q(r)$ . What is the value of the safety factor at the origin ( $r = 0$ )?

Show that the MHD equilibrium equation for an arbitrary 3-dimensional geometry can be written as: 6.

$$
\nabla_{\perp} \left( p + \frac{B^2}{2\mu_0} \right) - \frac{B^2}{\mu_0} \kappa = 0
$$

## where  $\mathbf{x} = \mathbf{b} \cdot \nabla \mathbf{b}$  is the field line curvature and  $\mathbf{b} = \mathbf{B}/B$ .